# **Backlog Courrier - Ergonomie #11927**

## **modification présentation des critères de recherche**

27/09/2019 16:56 - Ines MKACHER

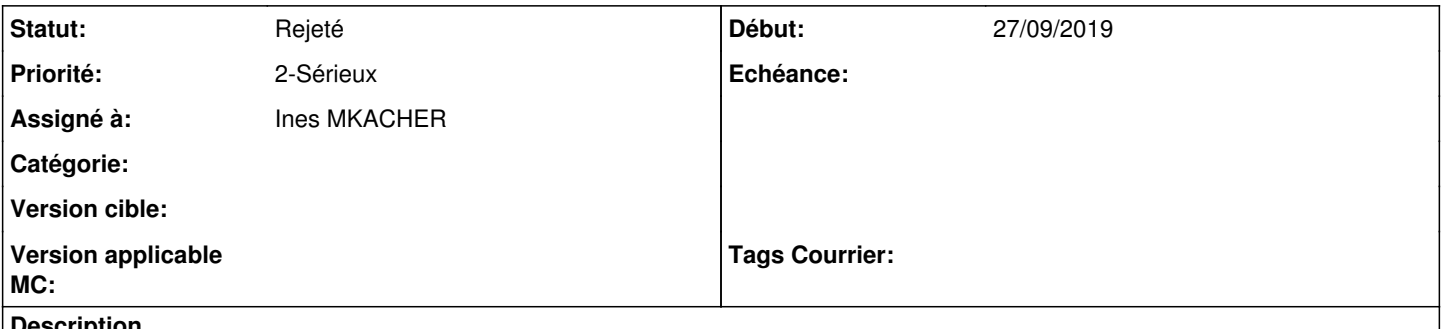

#### **Description**

Serait-il possible de modifier le mot CAB en "Code à barres Arrivée" par exemple, car il y a une grosse confusion avec le CAB qui pour notre institution signifie CABINET du Président.

### **Historique**

#### **#2 - 02/10/2019 12:29 - Emmanuel DILLARD**

*- Statut changé de A traiter à Rejeté*

*- Assigné à changé de EDI PO à Ines MKACHER*

La rubrique dont il est question est un champ personnalisé. Modifier le libellé du champ est possible dans le XML de configuration sur le serveur.

## **#4 - 09/06/2021 11:54 - Emmanuel DILLARD**

*- Projet changé de Backlog à Backlog Courrier*